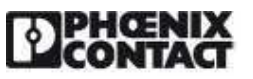

## **Extract from the online** catalog

# VIP-2/SC/FLK14/LED/PLC

Order No.: 2322249

The illustration shows a version without LED

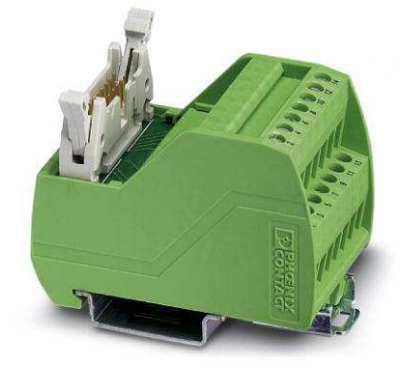

http://eshop.phoenixcontact.de/phoenix/treeViewClick.do?UID=2322249

VARIOFACE interface module, with LED, for 8 channels

## Product notes

 $\mathsf{T}$  $\mathsf B$ 

WEEE/RoHS-compliant since: 06/03/2009

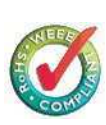

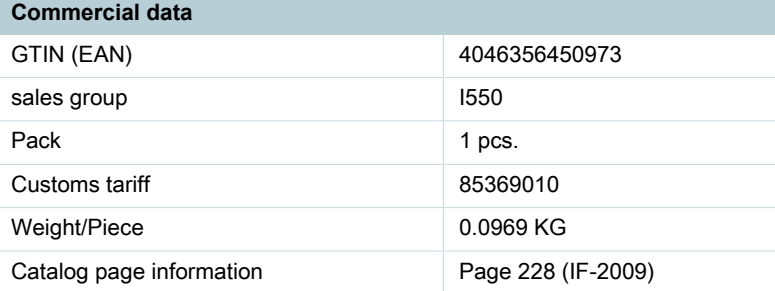

#### http://

www.download.phoenixcontact.com Please note that the data given here has been taken from the online catalog. For comprehensive information and data, please refer to the user documentation. The General Terms and Conditions of Use apply to Internet downloads.

## **Technical data**

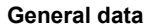

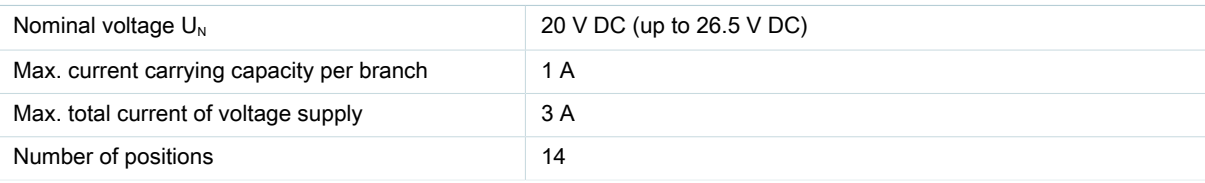

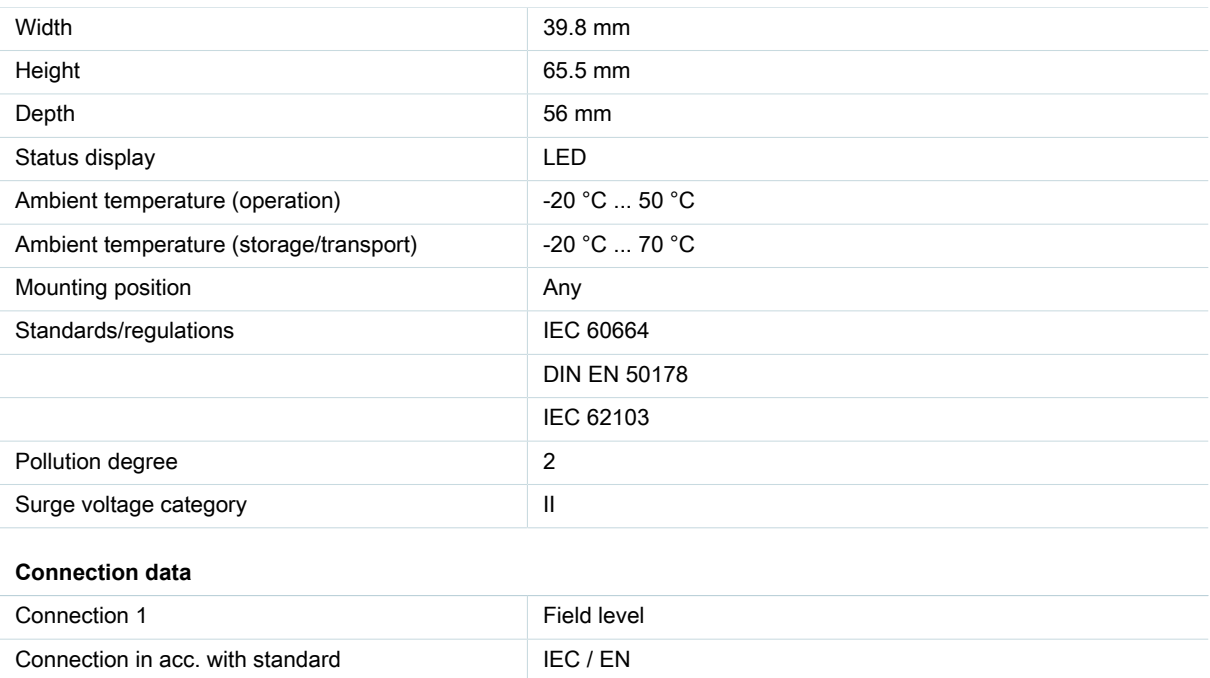

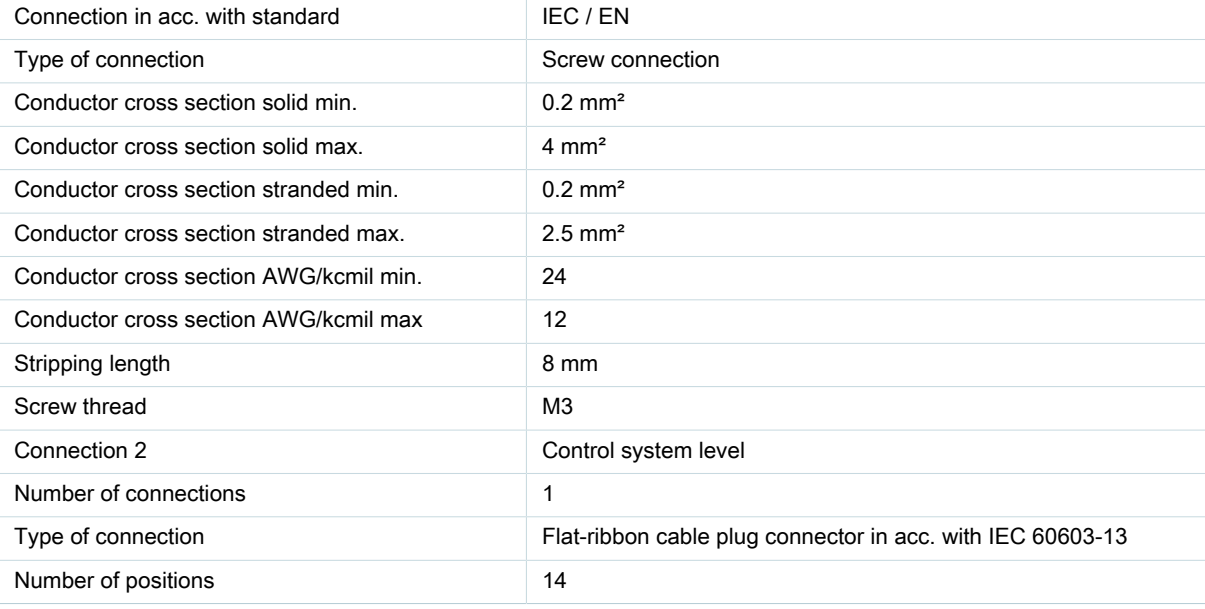

**Certificates / Approvals** 

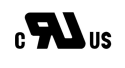

Certification

CUL, UL

PHOENIX CONTACT Inc., USA http://www.phoenixcon.com

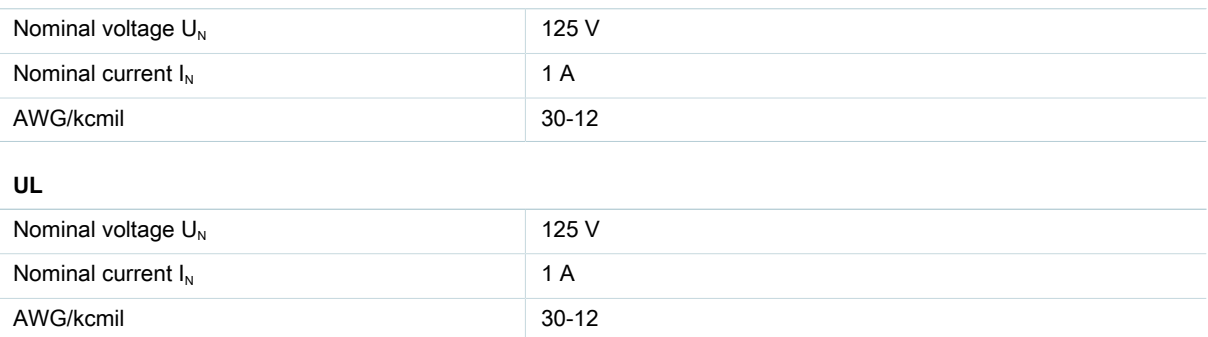

## Diagrams/Drawings

### Circuit diagram

 $CUL$ 

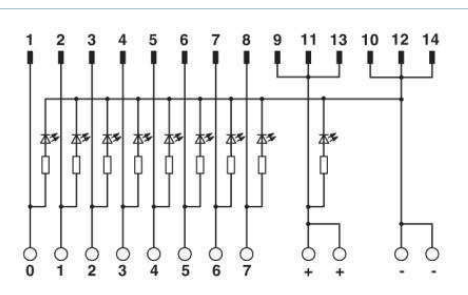

VIP-2/SC/FLK14/LED/PLC connection scheme

## **Address**

PHOENIX CONTACT Inc., USA 586 Fulling Mill Road Middletown, PA 17057,USA Phone (800) 888-7388 Fax (717) 944-1625 http://www.phoenixcon.com

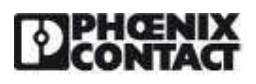

© 2010 Phoenix Contact Technical modifications reserved;